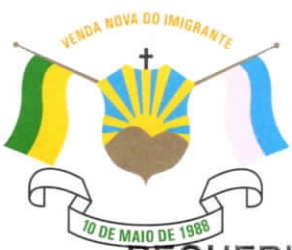

## CÂMARA MUNICIPAL DE VENDA NOVA DO IMIGRANTE

Estado do Espírito Santo - Brasil

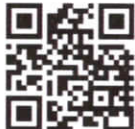

www.camaravni.es.gov.br - camaravni@camaravni.es.gov.br - Tel.; (28) 3546-1149 - Cel: (28) 99946-1818 CNPJ: 36.028.942/0001-25 - Av. Evandi Américo Comarela, 385 - 4ª Andar - Esplanada - Venda Nova do Imigrante/ES - CEP: 29375-000

REQUERIMENTO Nº 051/2021.

Exmos. Sres. Vereadores da Câmara Municipal de Venda Nova do  $Imigrante - ES$ .

A Mesa Diretora da Câmara Municipal de Venda Nova do Imigrante. Estado do Espírito Santo, em conformidade com o que dispõe o art. 115, § 3º, inciso VII, c/c o art. 140, inciso I, do Regimento Interno, REQUER, após aprovação Plenária, a INCLUSÃO EM REGIME DE URGÊNCIA, para o para o Projeto de Lei nº 070/2021, de autoria do Poder Executivo Municipal, que dispõe sobre alteração da Lei Municipal nº 1435, de 03 de novembro de 2021 e dá outras providências.

Sala das Sessões, em 27 de dezembro de 2021.

MARCIO ANTONIO LOPES Presidente

AMILTON JOSÉ MARQUES PACHECO Vice-Presidente

ALDI MARIA CALIMAN 1ª Secretária

**WALACE RODRIGUES DE SOUZA** 2º Secretário

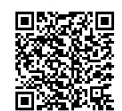